# **hsext**

## Haskell in Pd

Claude Heiland-Allen GOTO10 claudiusmaximus@goto10.org

#### ABSTRACT

hsext is a Pd external library for loading and using within Pd code written in the Haskell<sup>1</sup> programming language.

Haskell is a non-strict, purely-functional programming language, with polymorphic typing, lazy evaluation and higherorder functions.

This paper aims to introduce and discuss the motivation, implementation and use of hsext, and also present a roadmap for future development.

#### 1. INTRODUCTION

The birth of hsext can be traced to late 2006, when the author returned to Haskell after several years' abscence. Development of hsext started in January 2007, and hsext-0.1 was tagged on 14th March 2007.

hsext-0.1 is sufficient to write simple externals, such as a generic Swap object that can swap arbitrary messages (Pd's internal swap is specific to float messages).

#### 2. MOTIVATION: WHY HASKELL?

C, Python, Java, and so on, are all imperative languages, wherein a program consists of a sequence of commands describing how to compute something. Haskell is a pure functional language, wherein a program consists of a single expression describing what needs to be computed. This focus on the high-level "what" rather than the low-level "how" is a distinguishing characteristic of functional programming languages.

Functional programming languages have several features that repeal the limitations of imperative languages. For example, higher-order functions to manipulate functions, and partial application to generate more specialized functions from existing functions. These can be exemplified by:

 $map :: (a \rightarrow b) \rightarrow [a] \rightarrow [b]$  $(*)$  ::  $(Num \ a) \Rightarrow a \rightarrow a \rightarrow a$  $map (42*) [1..4]$  -- evaluates to [42,84,126,168]

 $1$ http://www.haskell.org

*Pd Convention 2007.* Montréal, Québec, Canada.

in which map applies a function to every element of a list, and (42∗) is a partial application of (∗), turning a binary operator into a unary function.

Haskell is a "pure" functional language, having an explicit separation of "execution of actions" (which may have side effects) and "evaluation of expressions" (which may not). This purity (which is not present in some functional languages such as Lisp and Scheme) allows a good compiler to make seemingly astonishing optimizations<sup>2</sup> because code can be reordered and fused without changing the semantics.

Haskell is non-strict, using lazy evaluation by default. This allows infinite data structures to be defined, and evaluated just as much as is necessary (but no more). The classic example is the simple definition of the Fibonacci numbers<sup>4</sup> by:

 $fibs :: [Integer]$  $fibs = 0: 1: zipWith (+)~fibs~(tail~fibs)$ 

A benefit of lazy evaluation is the ease of implementing a producer/consumer code model: one can define a producer without worrying in advance how much needs to be produced, this task is delegated to the consumer. For example, an iterative numerical method can be modularised to a producer which generates successive approximations, and a consumer which picks the first approximation that is within the desired accuracy [3].

### 3. IMPLEMENTATION: WEAVING FROM C TO HASKELL AND BACK AGAIN

Haskell has a Run Time System (RTS) which must be started before any Haskell code can be used [4]. When compiling standalone programs this is handled automatically by the Haskell compiler, but for shared libraries such as Pd externals there is not such compiler support (as of ghc-6.6, the current stable release of the most prevalent Haskell compiler). This prevents hsext being written solely in Haskell, and so there is a small amount of C code that starts the RTS and calls the main hsext entry point (written in Haskell) (Figure 1).

Haskell has a Foreign Function Interface (FFI) which allows Haskell to call C functions, and also allows Haskell functions to be "wrapped" into C function pointers that are able to be called from C code [5]. The tool hsc2hs helps write Haskell to manipulate C values (including defines and

Permission to make digital or hard copies of all or part of this work for personal or classroom use is granted without fee provided that copies are not made or distributed for profit or commercial advantage and that copies bear this notice and the full citation on the first page. To copy otherwise, to republish, to post on servers or to redistribute to lists, requires prior specific permission and/or a fee.

Copyright 2007. Copyright remains with the author(s).

<sup>2</sup> Compiling with -O2 reduced the time taken by my program's execution from 28 mins to 17 seconds." [1]

 $\overline{3}0, 1, 1, 2, 3, 5, 8, 13, 21, 34, ...$  where  $f_n = f_{n-1} + f_{n-2}$  [2]

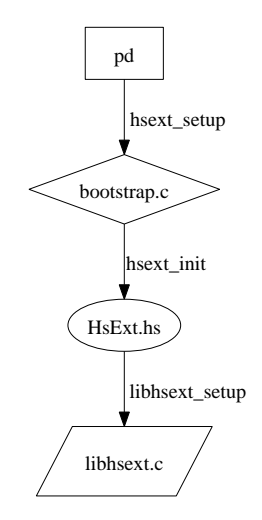

Figure 1: Control flow when loading hsext.

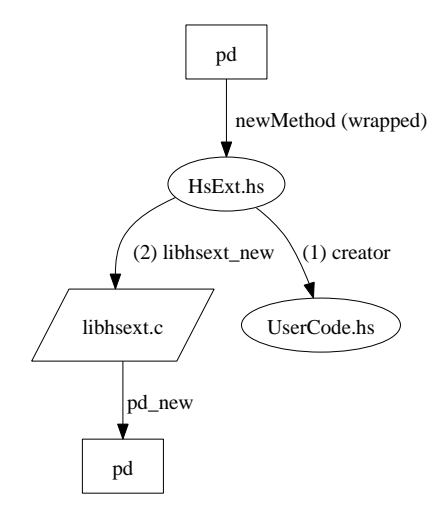

Figure 2: Control flow when creating a hsext object.

structs), but the author found it more comfortable to write small helper functions (libhsext) in C to abstract some of the more idiosyncratic aspects of Pd's API from the Haskell part of hsext.

Haskell has a package for dynamically compiling and loading Haskell code at runtime (Plugins). When an hsext object is instantiated in Pd, the first creation argument is used to form the name of a Haskell source code file to compile and load. This Haskell source code defines a "resource", which must be of type Creator (which is defined by the PureData API provided by hsext), and the remaining creation arguments are passed to it. The creator resource in hsext-0.1 can reject the arguments, or it may return an Instance specifying the number of inlets and outlets, and a single function, which will handle all messages arriving at the inlets (Figure 2).

Pd's API has several functions to create inlets and add methods, but in hsext-0.1 an object has but one method (a design decision that later turned out to be a mistake). If the Creator returns an Instance successfully, hsext calls out to libhsext to create a new Pd object with the required number of proxy inlets (a technique used in Pd's list family

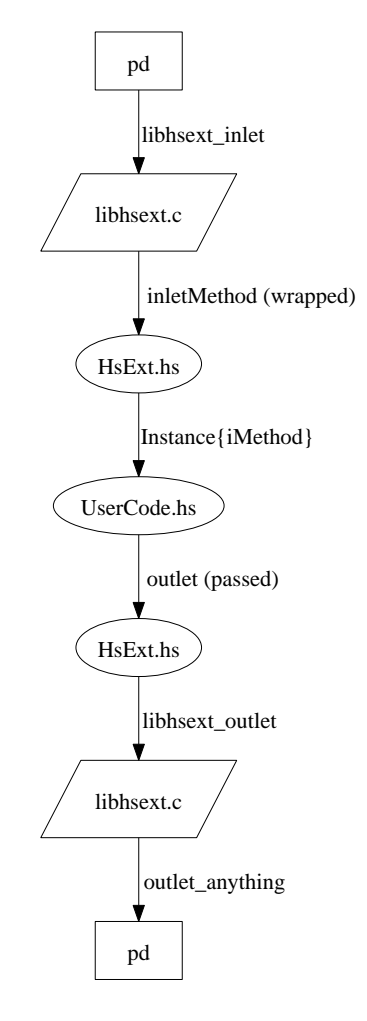

Figure 3: Control flow when data arrives at an hsext inlet.

of objects) and the required number of outlets, then links the Pd object with the *Instance* and returns the Pd object to the caller (the main Pd program).

When the Pd object receives a message at one of its proxy inlets, Pd calls a function in libhsext. This function looks into the inlet structure to find the owning Instance ID, and passes all this information into the Haskell core of hsext. The core calls the one method defined in the *Instance* with these arguments, and in addition passes in a structure exposing the PureData API. In hsext-0.1 this last is a function that can be used to send messages to the Pd object's outlets (and thus back into the C environment of the Pd main program) (Figure 3).

### 4. USING HSEXT: A GENERIC SWAP **OBJECT**

The simplest not-quite-trivial example showing most of the features of hsext-0.1 follows. The task is to build a Pd object that behaves like Pd's internal swap, but that can operate on arbitrary messages, not just float messages. It can be named Swap, stored in a file called Swap.hs, and instantiated in Pd like [hsext Swap].

First, we need a module declaration:

module  $Swap$  (creator) where

Next, we need to import the PureData API:

#### import PureData

We need to preserve state between calls from Pd, and a simple way to do this is using *IORef* s:

#### import Data.IORef

Now we can define our creator resource, which creates a new initial state and returns an Instance. Notice how the state variable reference is embedded in the returned method:

```
creator :: Creator
creator =do
  bang \leftarrow gensym "bang"
  state \leftarrow \textit{newIORef}\ (bang, [\,])return (Just Instance{
     iInlets = 2,iOutlets = 2,iMethod = inlet state\})
```
The left inlet recalls the stored state (a message), sends the incoming message to the right outlet, and sends the recalled message to the left outlet:

inlet state outlet 0 s  $m =$ **do**  $(rs, rm) \leftarrow readIORef state$ outlet 1 s m outlet 0 rs rm

The right inlet simply stores the incoming message:

inlet state outlet 1 s  $m =$ **do** writeIORef state (s, m)

#### 5. THE NEXT LEVEL: TOWARDS HSEXT-1.0

The  $PureData$  interface defined by hsext-0.1 is deficient, for several reasons. Firstly, the "creator resource" implies that a Pd object written in Haskell cannot have a state shared between its instances<sup>4</sup>. Moreover, the "creator resource" implies that each Haskell source file can define only one Pd object class. In hsext-1.0 the "creator resource" will be replaced with a "setup resource", which hsext will guarantee is executed exactly once (thus allowing state unique  $to$  each source  $file$ .

Using the [hsext RealNameOfClass] idiom to load Haskell code is ugly. Using Pd's sys\_register\_loader, will give "full" class status to Haskell objects, making [Swap] possible where before [hsext Swap] was required [6].

Next, the "one method for all inlets" paradigm is mismatched to Pd's way of doing things, making it awkward to have different behaviour for different selectors. hsext-1.0 will map to Pd's API more directly from hsext's PureData interface, and it will map to a larger proportion of Pd's API too (for example, clock callbacks, receiver names, and table access).

Finally, the way the "outlet function" is passed to the object's inlet method is non-extensible extra functions may be desired in future hsext versions - but some passing in

of functions is required, given the abscence of safe global mutable state in Haskell. A more extensible solution is using Haskell records: passing in a record of functions to the setup resource. The Haskell core of hsext would embed references to its mutable state inside the functions in the record, there remains the notational inconvenience at the point of use, namely having to write  $(apiCall\ pd)$  x y z instead of apiCall  $x \, y \, z$ .

The proposed API can be found in the appendix (Figure 5).

### 6. USING HSEXT-1.0: GENERIC SWAP **REVISITED**

The Swap written for hsext-0.1 needs to be rewritten for hsext-1.0:

> module Swap (setup) where import PureData import Data.IORef import qualified Data.Map as M

The "setup resource" needs to store the Pd class pointer: Pd doesn't pass it to the constructor, yet the constructor needs it to create the Pd object. Moreover, there is a need to associate Pd object pointers to Haskell object states, because the destructor needs to free data stored in Haskell-space but the Pd defines destructors on a per-class rather than a perobject basis. The *IORef* stores a *Maybe t* value to emulate emptiness  $-$  the *IORef* must be created before use, and the only sensible value to fill it comes after its use in the partial application of the constructor and destructor.

 $setup\ pd =$ do  $names \leftarrow (gensym\ pd)$  "Swap"  $classR \leftarrow newIORef \ Nothing$  $classP \leftarrow (newClass\ pd) (nameS)$ (new classR) (free classR)  $writeIORef \; classR \; (Just \; (pd, classP, M .empty))$ 

Haskell's strong static typing prevents the type-casting tricks used in Pd's  $\overline{C}$  API  $-$  to emulate the behaviour of Pd's class\_new relating to creation argument types would require a function for every possible list of argument types - and so hsext uses only Pd's A\_GIMME, losing a little convenience for hsext users but avoiding the combinatorial explosion.

The constructor creates the Pd object together with its inlets (and methods) and outlets. This implementation ignores the creation arguments and the intial stored value is an empty bang message.

```
new \ class R =do
  Just (pd, classP, m) \leftarrow readIORef \ classRobjectR \leftarrow newIORef \; NothingstateR \leftarrow newIORef~(bana~pd, []objectP \leftarrow (newObject\ pd) \ classPinlet0 \leftarrow (newInlet pd) objectP \gg(addAnything\ pd) (swap0 objectR)
  inlet1 ← (newInlet pd) objectP \gg(addAnything\ pd) (swap1 objectR)
  outlet0 \leftarrow (newOutlet pd) objectPoutlet1 \leftarrow (newOutlet pd) objectPwriteIORef objectR
    (Just (pd, stateR, inlet0, inlet1, outlet0, outlet0)writeIORef classR
```
<sup>&</sup>lt;sup>4</sup>Haskell provides functions such as  $unsafePerformIO$  which might be used to work around this, but these are fraught with danger.

 $(Just (pd, classP, M.insert objectP objectR m))$ return objectP

The destructor uses the Pd object pointer to find the associated Haskell object state within the Haskell class state. The Haskell class state must be updated with this association removed to avoid a memory leak.

```
free classR objectP =do
  Just (pd, classP, m) \leftarrow readIORef \ classRobjectR \leftarrow M. lookup\ objectP m
  writeIORef classR
     (Just (pd, classP, M. delete objectP m))Just (, , ,, inlet0, inlet1, outlet0, outlet1)\leftarrow \text{readIORef} objectR
  (freeOutlet pd) outlet1
  (freeOutlet pd) outlet0
  (freeInlet pd) inlet1
  (freeInlet pd) inlet0
  (freeObject pd) objectP
```
The first inlet is "hot", reading the state and triggering outlet actions.

swap0 objectR msg =  $d\mathbf{o}$ Just  $(pd, stateR, ..., not let0, outlet1)$  $\leftarrow \text{readIORef}$  objectR  $state \leftarrow readIORef stateR$ (outAnything pd) outlet1 msg (outAnything pd) outlet0 state

The second inlet is "cold", storing the incoming message in the state.

swap1 objectR msq =  $d\mathbf{o}$  $Just (-, state R, -, -, -, -)$  $\leftarrow \text{readIORef}$  objectR writeIORef stateR msg

The proposed new API is more powerful, but this flexibility comes at a price. The generic Swap rewritten to the proposed PureData API is significantly more verbose. However, if there is a need for many objects meeting the same type-signature (for example, the family of binary numeric operators [+] [-] [\*] [/] and so on), it is possible to write a wrapper for that type-signature and define each required class of that signature by a single statement.

#### 7. FUTURE WORK: SENDING HASKELL DATA THROUGH PD PATCH-CORDS

Haskell data could be sent through Pd patch-cords by several means. One could convert a Haskell value to a StablePtr (which prevents the garbage collector from moving the value to a different location in memory) and (mis)use Pd's pointer atom type. However, this incurs a space leak, as  $StableP$ trs must be deallocated manually and there is no way of knowing which non-Haskell objects are still storing them; moreover the Pd objects that expect pointer atoms expect Pd data structures to be pointed to by them, and receiving something other than that would likely lead to a crash. Thus this approach is ruled out.

Another approach is much more robust but has some caveats. One could store the value in Haskell-space, and send something different through the Pd patch-cords, which when arriving at another hsext object would tell that object

module Dispatcher ( Dispatcher, -- abstract data type  $empty$ ,  $\longrightarrow$  an empty dispatcher fallback, -- for unmatched types insert, -- add type method<br>
delete. -- delete type metho -- delete type method dispatch -- dispatch type method ) where import Data.Dynamic import Data.Typeable import Data.IntMap (IntMap) import qualified Data.IntMap as IntMap data  $Dispatcher =$ D (IntMap Dynamic) (Maybe (Dynamic  $\rightarrow$  IO ())) empty :: Dispatcher  $empty = D$  IntMap.empty Nothing fallback :: Maybe ( $Dunamic \rightarrow IO()$ )  $\rightarrow Dispatcher \rightarrow IO Dispatcher$ fallback  $f(D d<sub>-</sub>) = return (D d f)$ insert :: (Typeable a)  $\Rightarrow$  a  $\rightarrow$  (a  $\rightarrow$  IO ())  $\rightarrow$  Dispatcher  $\rightarrow$  IO Dispatcher insert t m  $(D d f) =$ **do**  $k \leftarrow typeRepKey (typeOf t)$ return  $(D (IntMap.insert k (toDyn m) d) f)$ delete :: (Typeable  $a) \Rightarrow a \rightarrow Dispatcher$  $\rightarrow$  *IO* Dispatcher delete t  $(D \, d \, f) =$ **do**  $k \leftarrow typeRepKey (typeOf t)$ return  $(D (IntMap.delete k d) f)$  $dispatch :: Dispatcher \rightarrow Dynamic \rightarrow IO()$ dispatch (D methods fallback) dyn =  $\bf{do}$  $key \leftarrow typeRepKey (dynTypeRep dyn)$ case (IntMap.lookup key methods) of  $Just\ method$   $\rightarrow$   $\bf do$ case (dynApply method dyn) of *Just*  $r \rightarrow \case (from Dynamic r)$  of Just  $r' \rightarrow r'$  $Nothing \rightarrow error$  "never reached"  $\it Nothing \rightarrow error$  "never reached"  $Nothing \rightarrow \textbf{case} \; fallback\; \textbf{of}$ Just  $f \rightarrow f$  dyn  $Nothing \rightarrow putStrLn$  "no method" module DispatcherTest (test) where import Dispatcher import Data.Dynamic (toDyn)  $test = \textbf{let } f \ s = putStrLen \circ (s+) \circ show$ do return empty  $\gg$ insert  $(\perp$  :: Integer) (f "Integer: ")  $\gg$ insert (⊥ :: String) (f "String: ")  $\gg$ <br>insert (⊥ :: [Int]) (f "[Int]: ")  $\gg \lambda d \rightarrow$ insert  $(L::[Int])$   $(f "[Int]]$ : dispatch d  $(toDyn (1::Int)) \gg$ dispatch d  $(toDyn$  "hello")  $\gg$ dispatch d (toDyn  $(1::Integer)$ ) dispatch d  $(toDyn([0..9::[Int])) \gg$  $delete (\perp :: String) d \geqslant$  $\mathit{fallback}$   $(\mathit{Just} \; (\mathit{f}$  "Dynamic: "))  $\ggg \lambda d' \rightarrow$  $dispatch\ d'$   $(toDyn$  "Hi!")

Figure 4: A Dynamic method dispatcher.

to retrieve it from the store. The obvious candidate is a symbol atom sufficiently unlikely to be used by any other code. Storing this symbol in non-Haskell-aware objects would lead to undefined behaviour if later sent to Haskell-aware objects, but there would be neither memory leak nor crash, which is an acceptable compromise.

Pd's depth first message passing makes a stack a useable data structure, but Haskell's strong static typing causes dif ficulties in a dynamic environment such as Pd<sup>5</sup>. Luckily there is a solution, in the form of the Data.Dynamic module. Values can be converted to Dynamic values, which contain run-time type information. These Dynamic values can be manipulated safely<sup>6</sup> according to their "real" type (Figure 4).

The solution with *Data.Dynamic* is reasonably satisfactory, however this loses polymorphism; it would not be possible to have a Pd object that performs the Haskell operation reverse :: [a]  $\rightarrow$  [a], instead a monomorphic type such as reverse ::  $[Float] \rightarrow [Float]$  would be required. In fact, this problem is non-trivial, and possibly impossible to solve without extending the compiler [8].

One approach could be to store source code for each object instead of compiling at class load time. Then, incoming messages from non-Haskell Pd objects would trigger a graph discovery algorithm, to find out which Haskell Pd objects are affected. Finally, the stored source code for these affected objects could be combined into an appropriate form to be compiled or interpreted as a single unit [9]. However, the effort would probably best be spent elsewhere.

#### 8. HASKELL REALLY IN PD

Loading Haskell code from external files is the main purpose of hsext, but it would also be useful to be able to write Haskell functions inside Pd object boxes (similar to the expressions that can be written inside [expr] and so on). The restrictions detailed earlier in this paper concerning Dynamic values and polymorphism apply here, too, thus it would be necessary to declare a monomorphic type with each function. Moreover, as Haskell functions are generally curried and as Haskell functions are valid values, it is unclear how many inlets are necessary. For example:

$$
(+):
$$
  $Float \rightarrow Float \rightarrow Float$ 

could have two inlets, each accepting a Float, with the object's output being a Float. But, that type is identical (in Haskell) to:

 $(+):$  Float  $\rightarrow$  (Float  $\rightarrow$  Float)

which could have one inlet, taking a Float, with the object's output being a function  $Float \rightarrow Float$ .

One way of solving the issue would be to have the maximal number of inlets possible, but that disallows any returning of functions. An acceptable alternative would be to change the semantics of parentheses, and have pseudo-Haskell code. In fact, this is already necessary, as Pd treats specially several characters crucial to Haskell source code text<sup>7</sup>, for which re-

<sup>6</sup>For example, by forbidding numeric addition of two symbols, a meaningless operation [7].

<sup>7</sup>Namely:

$$
\setminus \{ \} , ; *
$$

placements would have to be made in the process of building a source code string from a collection of Pd atoms (being the creation arguments).

Since a type signature needs to be explicit, and since Haskell prefixes type signatures by  $::$ , it is logical to name the class that allows Haskell code in object boxes ::. Marshaling to and from Pd types should be as automatic as possible, for example the user should be able to create an object box like  $[:: [float] \rightarrow$  Float  $\rightarrow$  [Float]; flip  $(:)]$  and have it work as intended. When presented with a candidate type of  $[Float]$ , the implementation should check that, first, we have a selector of list, or float (for single element lists), or bang (for empty lists), and second, that all the elements of the list are indeed Floats. If both of these conditions are met, the incoming array of atoms should be converted to a list. If a return type is not marshalable to Pd directly (for example, given an object box containing [:: [Float] ->  $[Float]$  ->  $([Float], [Float])$ ;  $(.)]$ , it should be converted to a Dynamic value and outlet as such, for further processing by other Haskell objects.

[::] could be implemented by generating a source code file with an appropriate setup resource, and loading it as hsext loads other source code files. The class name defined in the resource would have to be suitably unique. The [::] object would use Pd to create a hidden object of the new class, and forward all inlet messages to it, and catch all outlet messages and forward them to Pd. As the PureData API will be stored in a record, the [::] can pass the new class an appropriately modified copy.

#### 9. REFERENCES

- [1] Haskell Weekly News: January 31, 2007: Quotes of the Week, 2007.
- [2] The On-Line Encyclopedia of Integer Sequences: Fibonnacci Numbers.
- [3] John Hughes. Why Functional Programming Matters.  $Computer\ Journal, 32(2):98-107, 1989.$
- [4] Simon Marlow and Simon Peyton Jones. The New GHC/Hugs Runtime System.
- [5] Manuel Chakravarty [editor] et al. The Haskell 98 Foreign Function Interface 1.0: An Addendum to the Haskell 98 Report. 2003.
- [6] Thomas Grill. [PD-dev] [ pure-data-Patches-1353230 ] class loader hook, 2005.
- [7] Mathieu Bouchard. [PF] Re: concat, 2007.
- [8] Stefan O'Rear. [Haskell-cafe] Re: embedding Haskell: problematic polymorphism, 2007.
- [9] Claus Reinke. [Haskell-cafe] Re: embedding Haskell: problematic polymorphism, 2007.

#### APPENDIX

.

### A. A FUTURE PUREDATA API FOR HASKELL

The main hsext Haskell code will build a record containing functions partially applied to the global mutable state it requires. This record will be passed to each setup resource, which can store and call the functions within it as and when it requires.

 $5$ Recall the familiar error messages from Pd: "error: float: no method for 'symbol'

#### module PureData where

-- types, where "..." is additional data reserved for hsext internal use data  $Symbol = Symbol$   $PdSymbol$  ...  $data\ Pointer = Pointer\ PdPointer ...$  $data\ Atom$  =  $AtomFloat$  Float | AtomSymbol Symbol | AtomPointer Pointer data Class = Class PdClass ...<br>data Object = Object PdObject ...  $= Object \quad PdObject \quad ...$  $data\;Inlet = Inlet\;PdInlet \;...$  $data\cdot Outlet = Outlet\cdot PolOutlet \dots$ data  $Receive$  =  $Receive$   $PdReceive$  ...<br>data  $Clock$  =  $Clock$   $PdClock$  ...  $= Clock \quad PdClock \quad ...$ -- the master record of Pd API functions data  $PureData = Pd$ bang  $::Symbol,$  :: Symbol,  $float \qquad :: Symbol,$ symbol  $:: Symbol,$ pointer  $:: Symbol,$  $list \qquad :: Symbol,$  $gensym$  ::  $String \rightarrow IOSymbol$ ,  $-$  data management  $peeksym$  :: Symbol  $\rightarrow$  IO String,  $newClass$  :: Symbol  $\rightarrow ((Symbol, [Atom]) \rightarrow IOObject) \rightarrow (Object \rightarrow IO()) \rightarrow IO Class, -class management$  $addCreate: Symbol \rightarrow ((Symbol, [Atom]) \rightarrow IO Object) \rightarrow Class \rightarrow IO(),$  $newObject$  ::  $Class \rightarrow IOObiect.$  -- object management  $freeObject$  :: Object  $\rightarrow IO$  (),  $newInlet$  ::  $Object \rightarrow IO$  Inlet,<br>  $freeInlet$  ::  $Inlet \rightarrow IO()$ , freeInlet  $:: Inlet \rightarrow IO(),$ <br>addBana  $::$  $\text{IO}() \rightarrow \text{Inlet} \rightarrow \text{IO} \text{Inlet},$  -- inlet methods  $addFloat$  ::  $(Float$   $\rightarrow IO()) \rightarrow Inlet \rightarrow IO) Inlet$ ,<br> $addSymbol$  ::  $(Symbol$   $\rightarrow IO()) \rightarrow Inlet \rightarrow IO) Inlet$ ,  $addSymbol$  ::  $(Symbol \longrightarrow IO()) \rightarrow Inlet \rightarrow IO) Inlet,$  $addPointer :: (Pointer \rightarrow IO()) \rightarrow Inlet \rightarrow IO Inlet,$  $addList$  ::  $([Atom] \rightarrow IO()) \rightarrow Inlet \rightarrow IOInlet,$  $addMethod \ :: Symbol \rightarrow (\lceil Atom \rceil \rightarrow IO()) \rightarrow Inlet \rightarrow IOInlet,$  $addAnything::((Symbol, [Atom]) \rightarrow IO()) \rightarrow Inlet \rightarrow IO Inlet,$ newOutlet :: Object → IO Outlet, -- outlet management  $freeOutlet :: Outlet \rightarrow IO(),$  $outBang$  :: Outlet  $\rightarrow IO$  (), -- outlet methods outFloat :: Outlet  $\rightarrow IO$  (),  $outFloat$  :: Outlet  $\rightarrow$  Float  $\rightarrow$  IO (),<br>outSymbol :: Outlet  $\rightarrow$  Symbol  $\rightarrow$  IO (),  $outSymbol :: Outlet \rightarrow Symbol$  $outPointer :: Outlet \rightarrow Pointer \rightarrow IO(),$ outList  $:lcdot \rightarrow [Atom] \rightarrow IO(),$  $outAnything :: Outlet \rightarrow (Symbol, [Atom]) \rightarrow IO(),$  $newReceive$  :: Symbol  $\rightarrow$  IO Receive, freeReceive  $\therefore$  Receive  $\rightarrow$  IO (),<br>recvBang  $\therefore$  $\therefore$   $IO$  () → Receive → IO Receive, -- receive methods<br> $\therefore$   $(Float$  → IO ()) → Receive → IO Receive.  $recvFloat$  :: (Float  $\rightarrow IO()$ )  $\rightarrow Receive \rightarrow IO$  Receive,  $recvSymbol :: (Symbol \rightarrow IO()) \rightarrow Receiver \rightarrow IO$  Receive,  $recvPointer :: (Pointer \rightarrow IO()) \rightarrow Receive \rightarrow IO Receive,$ <br>  $recvList :: ([Atom] \rightarrow IO()) \rightarrow Receive \rightarrow IO Receive,$  $\therefore$  ([Atom]  $\rightarrow$  IO ())  $\rightarrow$  Receive  $\rightarrow$  IO Receive,  $recvMethod :: Sumbol \rightarrow ([Atom] \rightarrow IO()) \rightarrow Receive \rightarrow IO Receive,$  $recvAnything:: ((Symbol, [Atom]) \rightarrow IO()) \rightarrow Receiver \rightarrow IO$  Receive,  $newClock :: IO() \rightarrow IO Clock,$ <br>  $freeClock :: Clock \rightarrow IO(),$  $f: Clock \rightarrow IO(),$  $clockDelay$  ::  $Double \rightarrow Clock \rightarrow IO \text{ Clock},$  $clockClear$  ::  $Clock \rightarrow IOClock,$ time  $\therefore$  IO Double,  $timeSince$  :: Double  $\rightarrow$  IO Double } -- data PureData

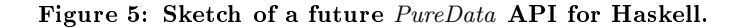